Министерство образования и науки Российской Федерации

Федеральное государственное бюджетное образовательное учреждение высшего профессионального образования «Оренбургский государственный университет»

Индустриально-педагогический колледж Отделение технологии производства и промышленного оборудования

*Е. А. Торкунова*

# **ЭКОНОМИКА ОРГАНИЗАЦИИ**

# Методические указания к написанию экономической части дипломных проектов

Рекомендовано к изданию Редакционно–издательским советом федерального государственного бюджетного образовательного учреждения высшего профессионального образования «Оренбургский государственный университет» в качестве методических указаний для студентов, обучающихся по программе среднего профессионального образования по специальности 230401.51 Информационные системы (по отраслям)

Рецензент – доцент, кандидат экономических наук А. В. Седова

**Торкунова, Е. А.**

Экономика организации: методические указания к написанию экономической части дипломных проектов / Е. А. Торкунова; Оренбургский гос. ун-т. – Оренбург: ОГУ, 2012. – 25 с.

Основное содержание: расчет стоимости разработки программного продукта; обоснование цены программного продукта; определение эффективности внедрения программного продукта.

Методические указания к написанию экономической части дипломных проектов по курсу «Экономика организации» предназначены для студентов среднего профессионального образования, обучающихся на базе основного общего образования по специальности 230401.51 - Информационные системы (по отраслям).

> УДК 658(076) ББК 65.291я7

© Торкунова Е. А., 2012 © ОГУ, 2012

Т60

# **Содержание**

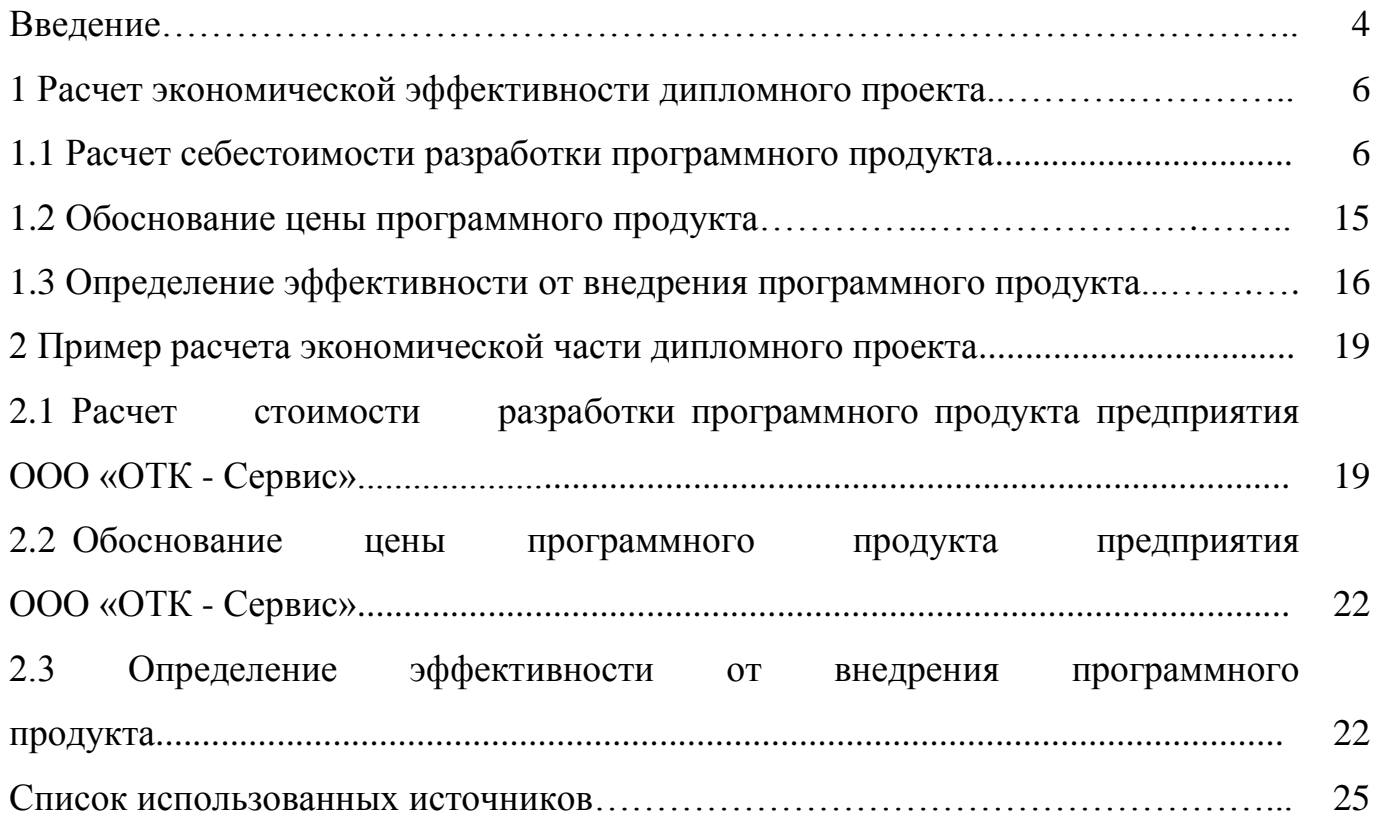

#### **Введение**

Дисциплина «Экономика организации» предусматривает изучение целого комплекса экономических проблем: основ организации функционирования предприятия и предпринимательства, факторов производства в их единстве и взаимосвязи; объемов структуры товаров и услуг, производительности и оплаты труда на предприятии различных форм собственности; объемов издержек производства, цен и прибыли предприятия, характеризующих конечные результаты производства отдельного предприятия.

Экономика организации имеет тесные связи с такими предметами, как основа экономической теории, статистика, бухгалтерский учет, экономический анализ.

В условиях рыночных отношений предприятие является основным звеном экономики, поскольку именно на предприятии создаются необходимые обществу продукты и услуги, используются производственные результаты, применяется прогрессивная техника и технология, разрабатывается бизнес-план. На практике осуществляется работа по снижению затрат на производство и реализацию продукции, по повышению прибыли и рентабельности.

Факторы успеха на рынке определенного товара становятся условием выживания предприятия, которые, в свою очередь, определяются профессионализмом специалистов в области экономики. Специалист должен уметь грамотно и компетентно организовывать производство, определять требования рынка, уметь рассчитывать как запланированные объемы производства, так и затраты, цены на товар, которые влияют на доходность предприятия.

Методические указания к написанию экономической части диплома имеют своей целью расчет экономической эффективности дипломного проекта. Задачами являются:

- расчет себестоимости разработки программного продукта;

- обоснование цены программного продукта;

- определение эффективности от внедрения программного продукта.

Экономическая часть выполняется на базе дипломного проекта, что позволяет студенту осуществить последовательный цикл расчетов и получить

4

наглядное представление о взаимосвязи информационных и организационноэкономических факторов повышения эффективности производства, а также получает возможность практически применить методы экономического обоснования внедрения программного продукта.

Методические указания к написанию экономической части диплома по «Экономике организации» включают следующие разделы:

- расчет экономической эффективности дипломного проекта;

- пример расчета экономической части дипломного проекта.

### **1 Расчет экономической эффективности дипломного проекта**

### **1.1 Расчет себестоимости разработки программного продукта**

Себестоимость характеризует общую величину затрат на производство и реализацию продукции в денежном выражении.

По способу просчета себестоимость делится на плановую, нормативную и фактическую.

Плановая себестоимость определяется по плановым нормам расхода и плановым ценам и тарифам.

Нормативная себестоимость определяется по нормам расхода, действующим на начало расчетного периода, и по действующим на начало периода ценам.

Фактическая себестоимость отражает сложившиеся в расчетном периоде затраты на производство и сбыт.

Исходные данные для расчета себестоимости берутся из дипломного проекта и должны быть представлены в следующей форме (см. таблицу 1).

Таблица 1 – Исходные данные для расчета себестоимости программного продукта

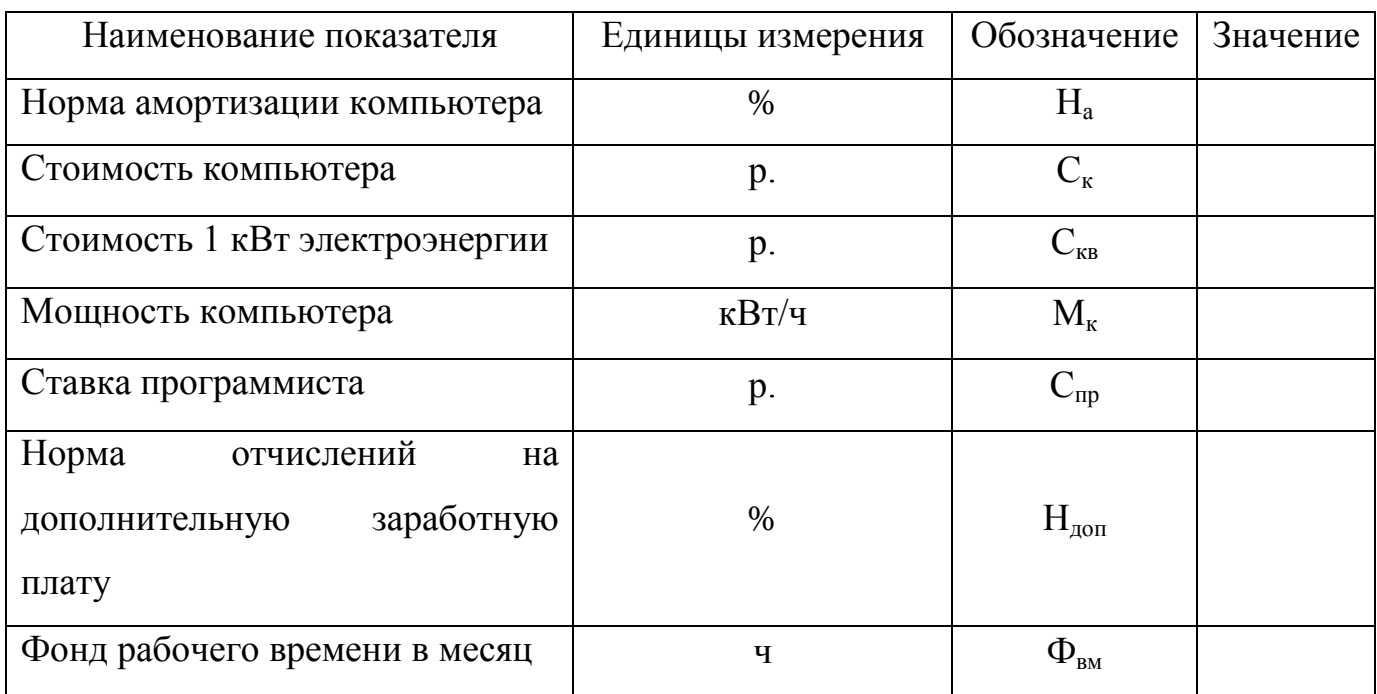

Стоимость машинного часа работы рассчитывается по формуле

(1)

где  $C_{M/q}$  – стоимость машинного часа работы, р.;

 $AM_{k}$  – амортизация компьютера за 1 м/ч, р.;

Сэл - стоимость электроэнергии за 1 ч работы, р.;

Амортизация компьютера за 1 м/ч вычисляется по следующей формуле

(2)

где  $C_{K}$  – стоимость компьютера, р.;

 $H_a$  – норма амортизации компьютера,  $\%$ ;

Ф<sup>в</sup> – фонд рабочего времени в год, ч.

Стоимость электроэнергии за 1 час работы вычисляется по следующей формуле

(3)

где Сэл - стоимость электроэнергии за 1 час работы, р.;

 $M_{\kappa}$  – мощность компьютера, к $B_T/v$ ;

Скв – стоимость 1 кВт электроэнергии, р.

Расчет затрат времени на разработку программного продукта охватывает работы, выполняемые специалистами, на стадиях представленных в таблице 2.

Таблица 2 – Стадии разработки программного продукта

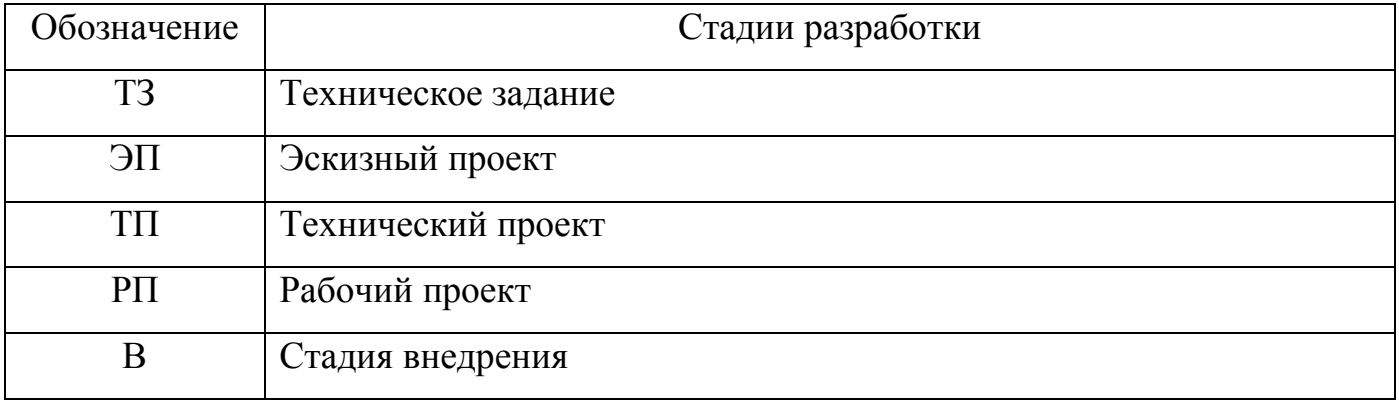

При расчете фактических затрат времени необходимо учесть влияние следующих факторов:

- количество разновидностей форм входной информации;

- количество разновидностей форм выходной информации;

- степень новизны комплекса задач;

- сложность алгоритма;

- виды используемой информации;
- сложность контроля входной и выходной информации;
- использование типовых проектных решений.

Предусматривается четыре степени новизны разрабатываемых задач (таблица 3).

Таблица 3 - Степени новизны разрабатываемых задач

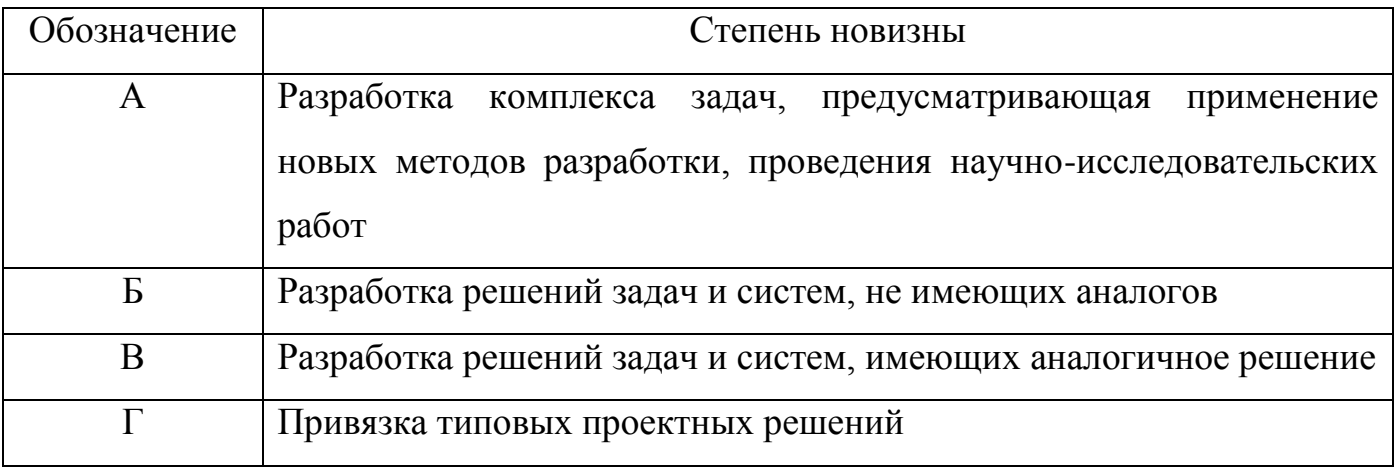

Сложность алгоритма представлена тремя группами в таблице 4.

### Таблица 4 - Сложность алгоритма

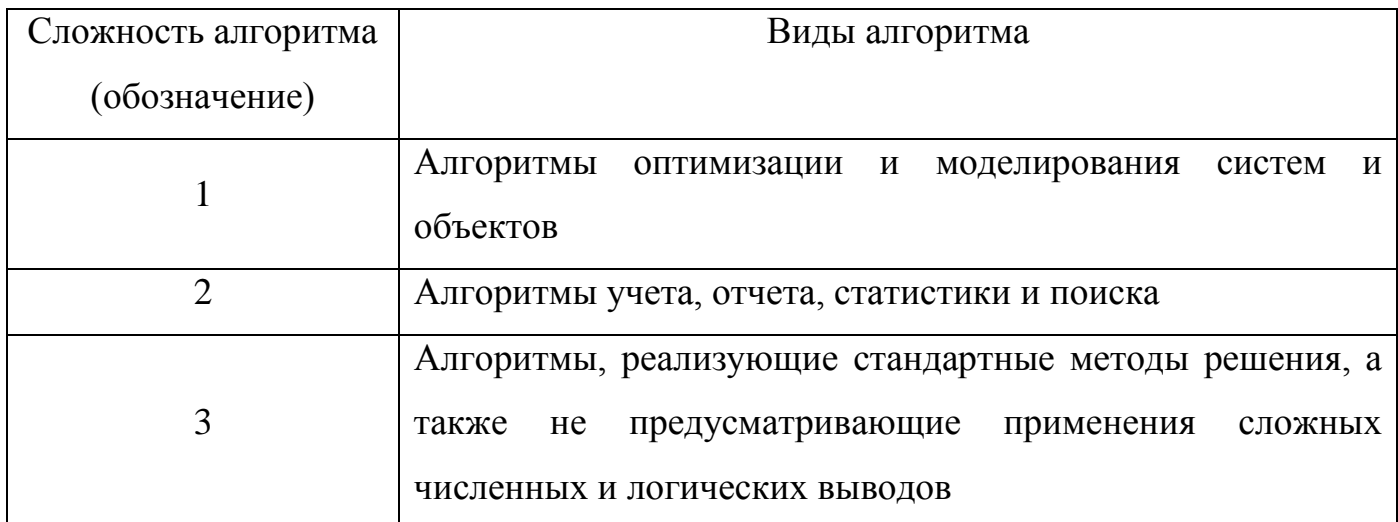

Трудоемкость разработки зависит и от вида используемой информации (таблица 5).

### Таблица 5 – Виды используемой информации

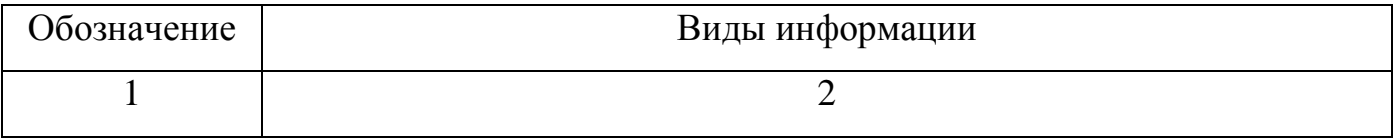

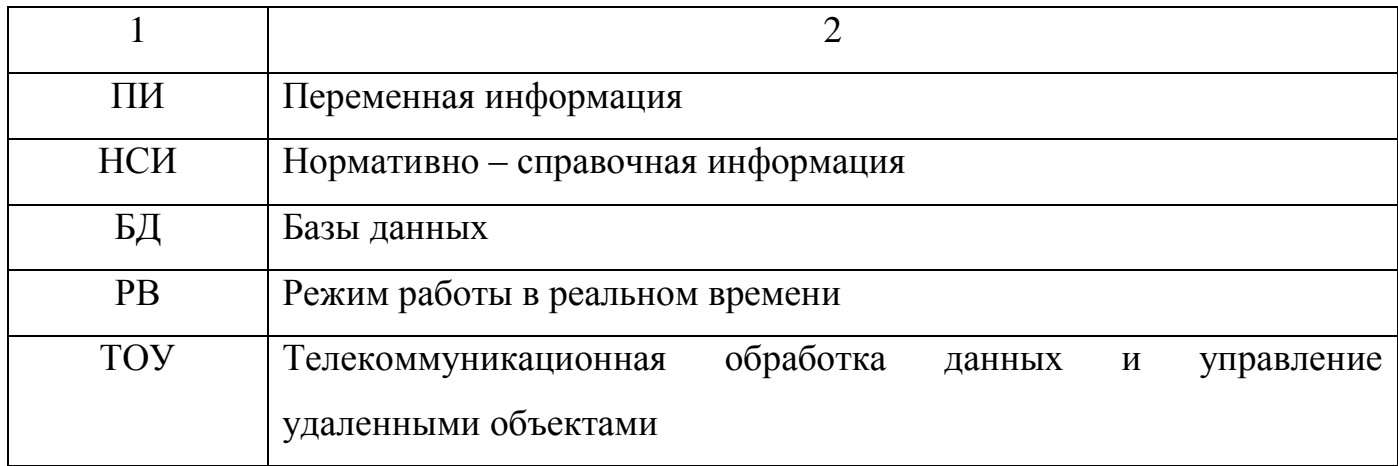

Сложность организации контроля входной и выходной информации представлена в таблице 6 четырьмя группами.

Таблица 6 – Группы сложностей организации контроля входной и выходной информации

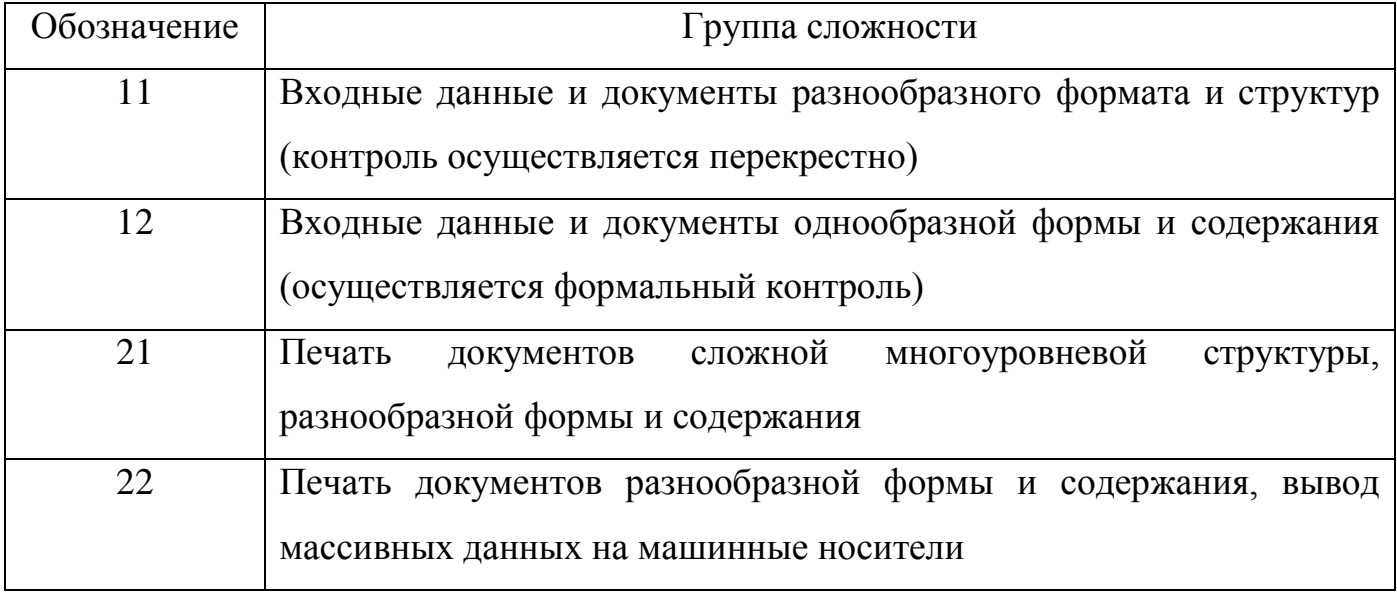

Далее в справочных таблицах представлены затраты времени при выполнении различных видов работ на разных стадиях процесса разработки программного продукта.

Затраты времени при выполнении работ на стадии технического задания и эскизного проекта представлены в таблице 7.

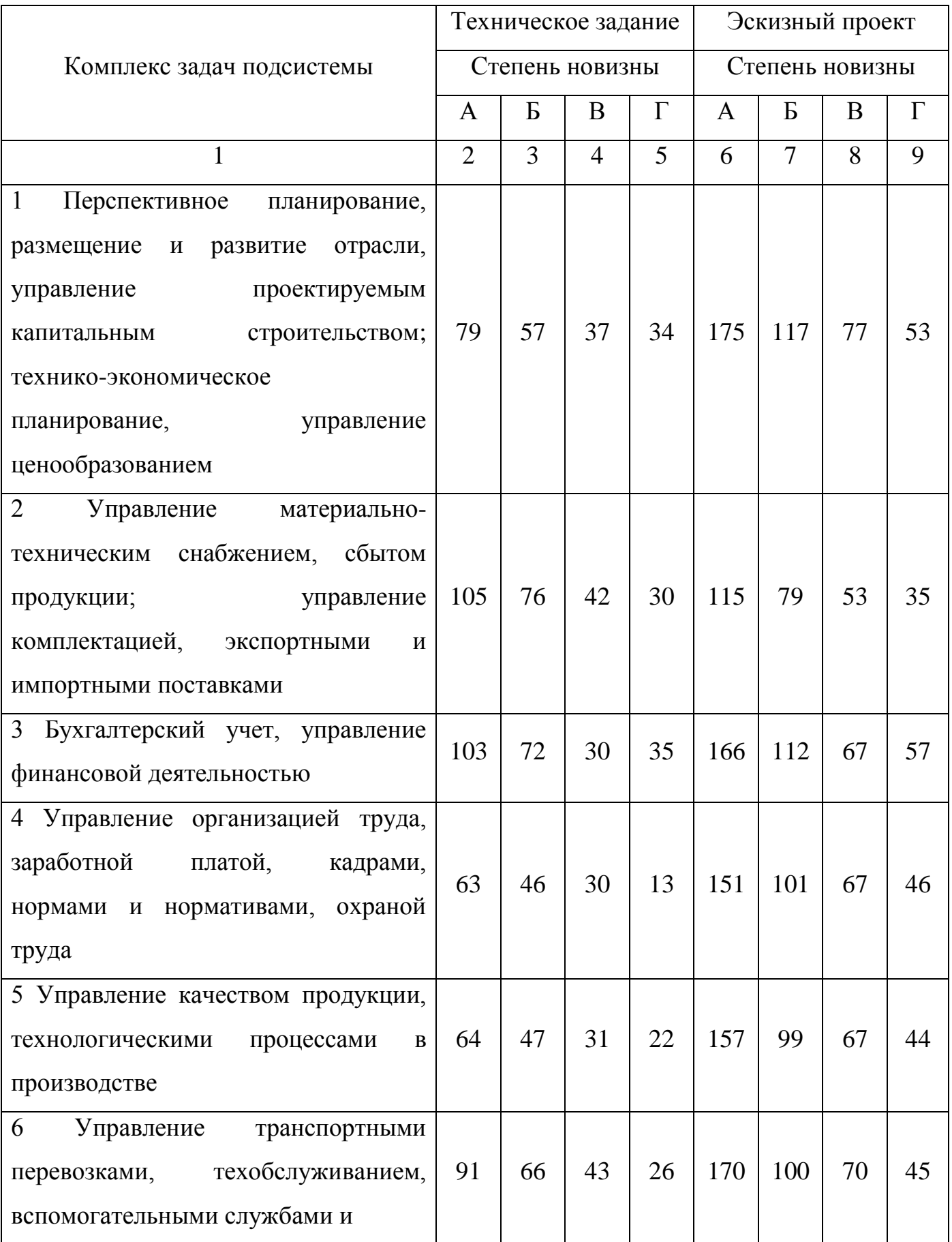

# Таблица 7 – Затраты времени, в днях

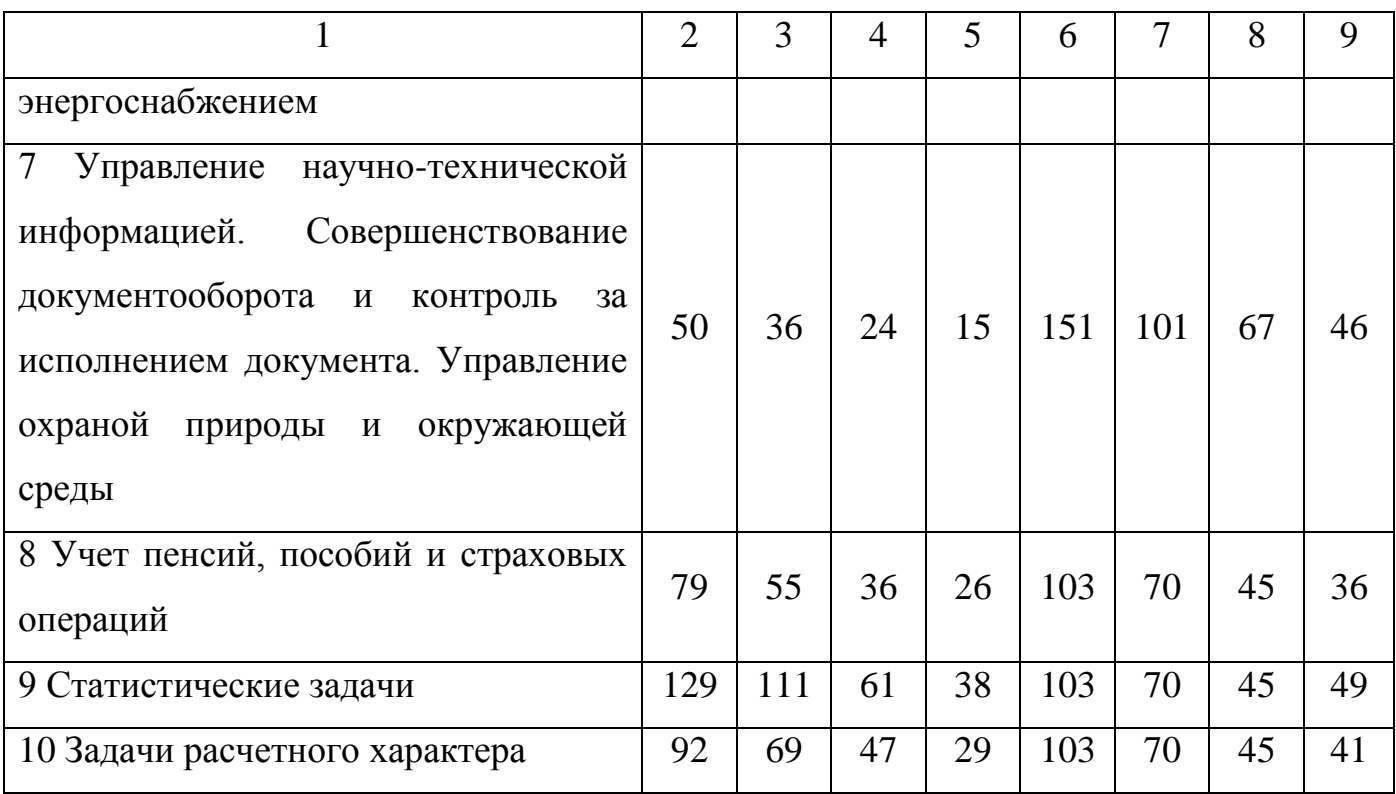

Поправочные коэффициенты для определения трудоемкости работ на стадии технического проекта представлены в таблице 8 (*К1*, *К2*, *К3*).

Таблица 8 - Поправочные коэффициенты для определения трудоемкости работ на стадии технического проекта

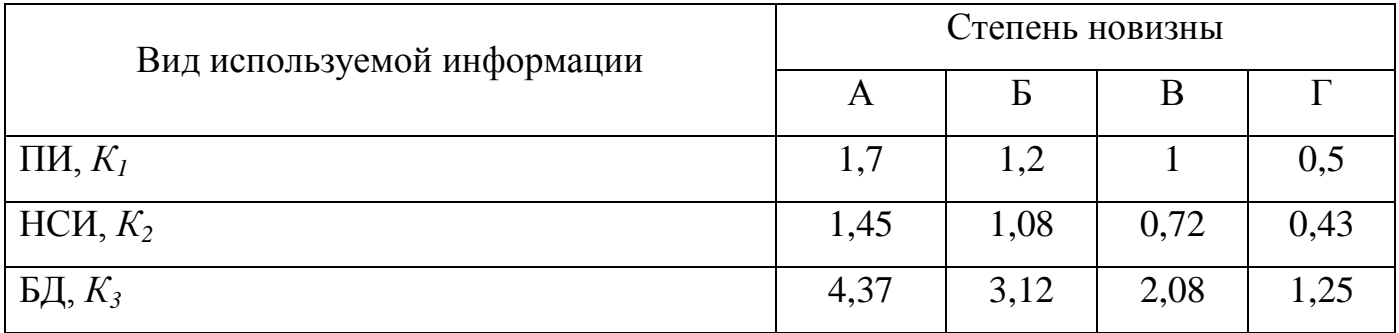

Поправочные коэффициенты для определения трудоемкости работ на стадии рабочего проекта представлены в таблице 9 (*К1*, *К2*, *К3*).

Таблица 9 - Поправочные коэффициенты для определения трудоемкости работ на стадии рабочего проекта

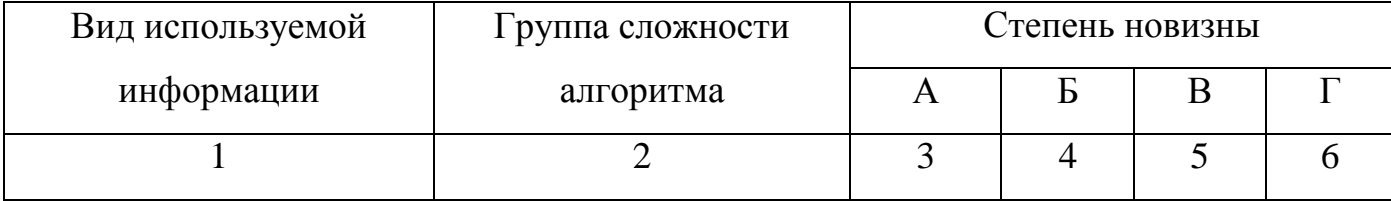

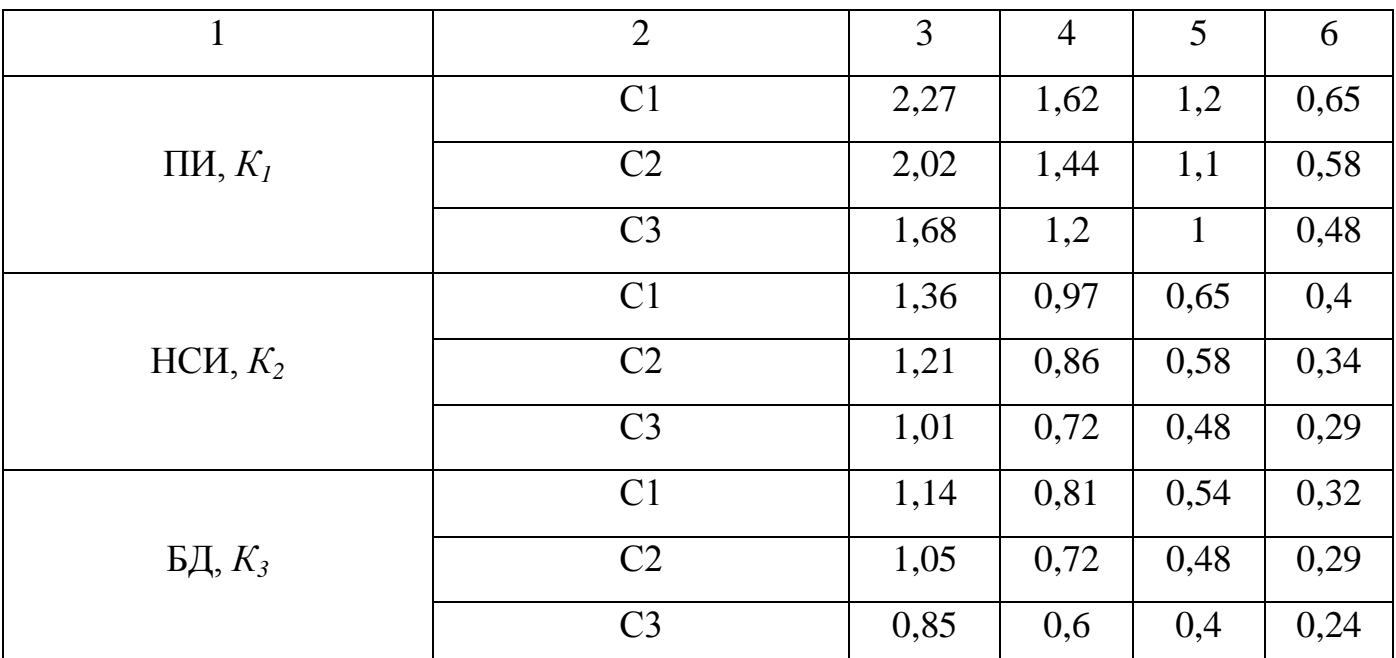

При использовании информации разных видов для технического и рабочего проектов поправочный коэффициент рассчитывается по формуле

(4)

где m – количество наборов данных ПИ;

n – количество наборов данных НСИ;

p – количество наборов данных БД.

Таблица 10 - Поправочные коэффициенты, учитывающие сложность контроля входной и выходной информации на стадиях рабочего проекта и внедрения

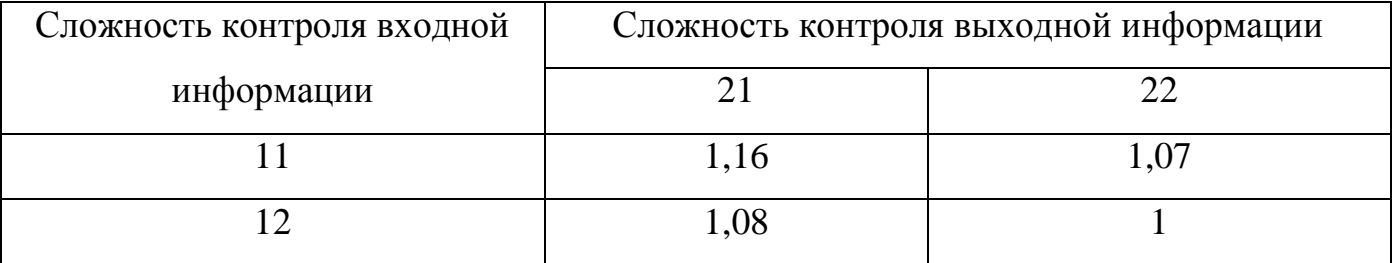

Таблица 11 – Поправочные коэффициенты для определения трудоемкости работ на стадии технического и рабочего проектов и внедрения

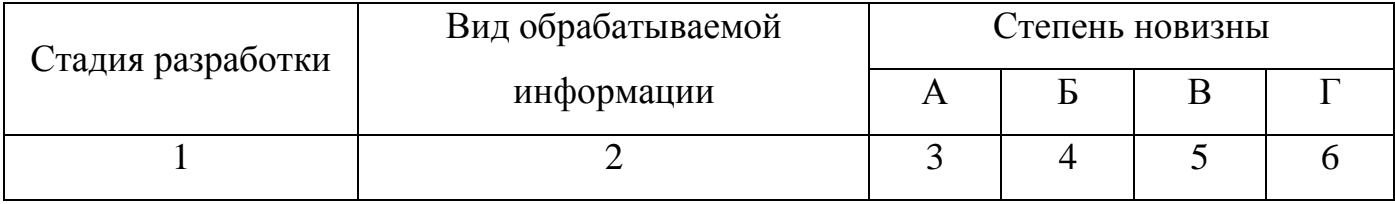

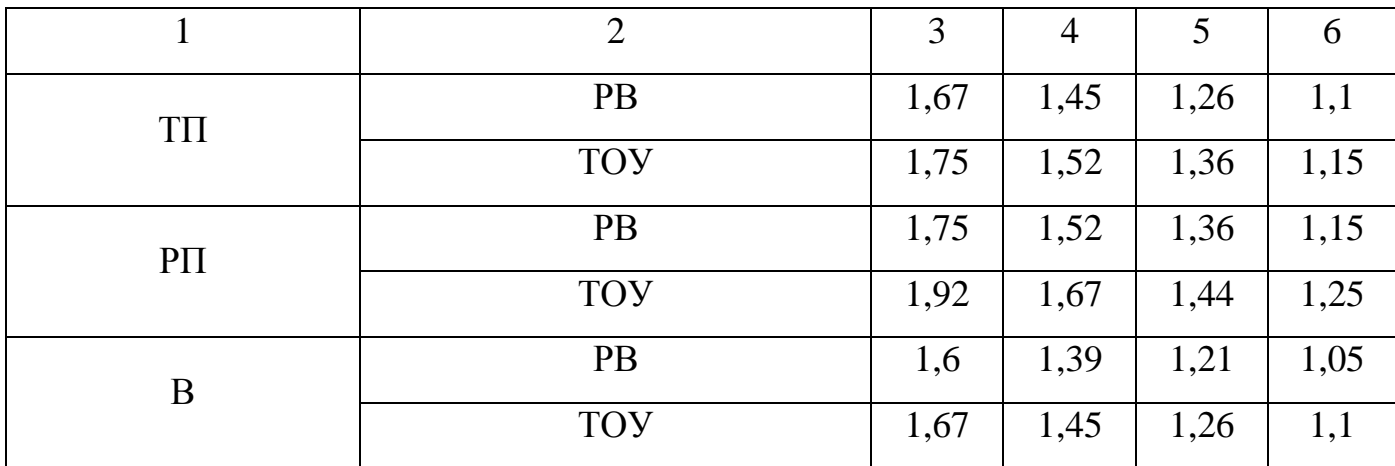

Общая трудоемкость рассчитывается по формуле

(5)

где t<sub>ТЗ</sub> – затраты труда на стадии технического задания (в днях);

 $t_{\text{H}}$  - затраты труда на стадии эскизного проекта (в днях);

 $t_{\text{TH}}$  - затраты труда на стадии технического проекта (в днях);

 $t_{\text{PII}}$  - затраты труда на стадии рабочего проекта (в днях);

 $t_B$  - затраты труда на стадии внедрения (в днях).

Общая трудоемкость разработки программного продукта с учетом поправочных коэффициентов рассчитывается по формуле

(6)

где затраты труда на стадии технического проекта с учетом поправки;

затраты труда на стадии рабочего проекта с учетом поправки;

затраты труда на стадии внедрения с учетом поправки.

Чтобы определить количество человек U необходимое для выполнения работы следует воспользоваться формулой

(7)

Затраты на оплату труда вычисляются по формуле

(8)

где Стр - общая заработная плата, р.; Зпр - заработная плата программиста, р.;

 $3_{\text{non}}$  - дополнительная заработная плата, р.;

Отч – отчисления на социальные нужды с заработной платы, р.

Заработная плата программиста за час определяется по следующей формуле

 $,$  (9)

где  $Cr_{\text{m}}$  – ставка программиста, р.;

Фвм – фонд рабочего времени в месяц, ч.

Дополнительная заработная плата определяется по следующей формуле

 $, \t(10)$ 

где Здоп - дополнительная заработная плата, р.;

Зпр - заработная плата программиста, р.;

Ндоп - норма отчислений на дополнительную заработную плату, %.

Отчисления на социальные нужды с заработной платы принимаются в размере 30 % основной и дополнительной заработной платы:

- 22 % - федеральный бюджет;

- 2,9 % - фонд социального страхования РФ;

- 5,1 % - фонды медицинского страхования (федеральный фонд – 3,1 %, территориальный фонд – 2 %).

Затраты на расходные материалы составляют 3 – 5 % от основной и дополнительной заработной платы и включают в себя:

- тонер для картриджа;

- упаковку бумаги для принтера (500 листов);

 $-$  CD  $-$  RW:

- память USB.

Накладные расходы составляют 70 % от полной заработной платы и включают в себя:

- транспортные расходы;

- зарплату управленческому аппарату;

- оплату за электроэнергию;

- организацию внутренней информационной сети;

- обучение обслуживающего информационную систему персонала.

Затраты на текущий ремонт и техобслуживание вычислительной техники составляют 5 – 7 % от заработной платы.

Себестоимость программного продукта рассчитывается по следующей формуле

(11)

где затраты на расходные материалы, р.;

Н - накладные расходы, р.;

затраты на текущий ремонт и техобслуживание вычислительной техники, р.;

общие затраты труда на разработку программного продукта, ч.

#### **1.2 Обоснование цены программного продукта**

Цена – денежное выражение стоимости, ценности (полезности) товара для потребителя. Цена выступает обобщающим качественным показателем деятельности субъекта хозяйствования.

Ценообразование представляет собой сложный процесс, так как субъект хозяйствования должен привести маркетинговые исследования рынка (собрать и систематизировать информацию о рынке), определить основные цели своей ценовой политики на определенный период, выбрать метод ценообразования, установить конкретный уровень цен, сформировать систему скидок и надбавок к цене, определить коэффициент корректировки ценового поведения в зависимости от складывающейся рыночной конъюнктуры.

Определение цены является одной из труднейших задач, стоящих перед любым предприятием. И именно цена предопределяет успехи предприятия – объемы продаж, доходы, получаемую прибыль.

Установление определенной цены на программный продукт служит для последующей его продажи и получения прибыли. Очень важно назначить цену таким образом, чтобы она не оказалась слишком высокой или слишком низкой.

15

При разработке большинства программных средств предполагается продать значительное количество копий продукта. Следовательно, цену можно рассчитать исходя из размера желаемой прибыли.

Прибыль отражает положительный финансовый результат. Стремление к получению прибыли ориентирует товаропроизводителя на увеличение объема производства продукции, снижение затрат. Это обеспечивает реализацию не только цели субъекта хозяйствования, но и цели общества – удовлетворение общественных потребностей. Прибыль сигнализирует, где можно добиться наибольшего прироста стоимости, создает стимул для инвестирования в эти сферы.

Прибыль представляет собой произведенный и обязательно реализованный прибавочный продукт. Она создается на всех стадиях воспроизводственного цикла, но свою специфическую форму получает на стадии реализации.

Рассчитать ожидаемую прибыль можно по следующей формуле

, (9)

где Ц<sub>пр</sub> – цена программы, р.;

Пр – ожидаемая прибыль, %.

Рекомендуемый размер ожидаемой прибыли – 30 %.

#### **1.3 Определение эффективности от внедрения программного продукта**

Экономическая эффективность - результативность экономической системы, выражающаяся в отношении полезных конечных результатов ее функционирования к затраченным ресурсам. Одной из важных составляющих эффективности экономической системы является эффективность капитальных вложений. Она выражается отношением полученного эффекта к капитальным вложениям, вызвавшим этот эффект. Другими словами, это экономический эффект, приходящийся на один рубль инвестиций, обеспечивших этот эффект.

Эффективность капитальных вложений измеряется набором показателей, в который входит общий эффект капитальных вложений, норма их доходности, срок

окупаемости, сравнительная эффективность и др. Показатели экономической эффективности капитальных вложений используются для сопоставления альтернативных инвестиционных проектов и выбора оптимального проекта.

Экономический эффект – это результат осуществления капитальных вложений. Экономический эффект может выражаться в виде экономии от снижения себестоимости продукции, в приросте прибыли или национального дохода.

Срок окупаемости - период времени, необходимый для того, чтобы доходы, генерируемые инвестициями, покрыли затраты на инвестиции. Окупаемость капитальных вложений, один из показателей эффективности капитальных вложений, отношение капитальных вложений к экономическому эффекту, получаемому благодаря этим вложениям.

Исходные данные для расчета экономической эффективности должны быть представлены в следующей форме (см. таблицу 12).

Таблица 12 - Исходные данные для расчета экономической эффективности от внедрения программного продукта

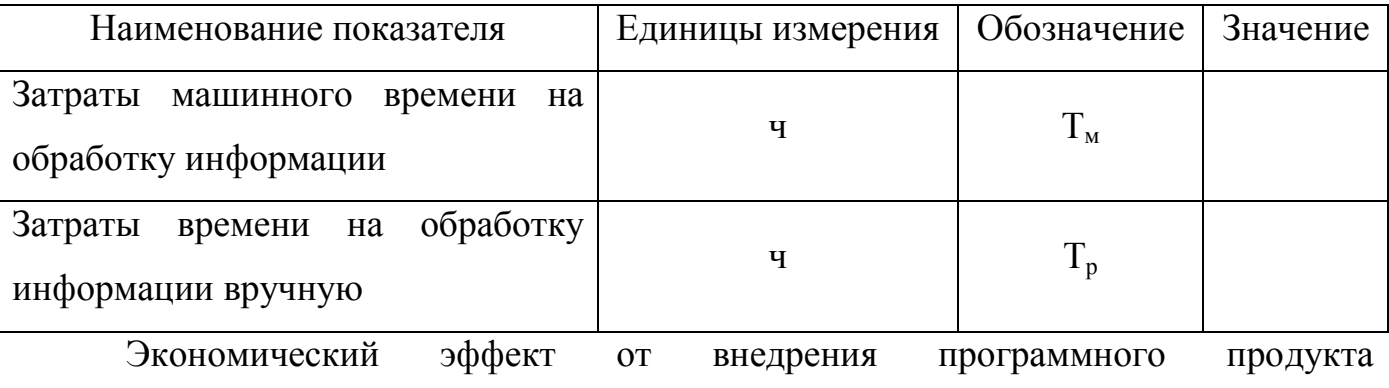

рассчитывается по формуле

 $,$  (10)

где Э - экономический эффект от внедрения программного продукта, р.;

 $C_1$  – стоимость базового варианта обработки администратором, р.;

С<sup>2</sup> – стоимость обработки информации с использованием программного продукта, р.

Стоимость базового варианта обработки администратором рассчитывается по формуле

 $(11)$ 

где Т<sub>р</sub> – затраты времени на обработку информации вручную, ч;

Стоимость обработки информации с использованием программного продукта вычисляется по формуле

 $(12)$ 

где  $T_{M}$  – затраты времени на машинную обработку, ч.

Срок окупаемости капиталовложений в программный продукт составит

$$
\overline{\phantom{1}}\tag{13}
$$

где Т<sub>ср</sub> - срок окупаемости капиталовложений в программный продукт, мес.

Коэффициент экономической эффективности от вложенных средств показатель, характеризующий экономию, приходящуюся на один рубль дополнительных капитальных вложений.

Коэффициент экономической эффективности от вложенных средств вычисляется по формуле

$$
-,\t(14)
$$

где Эф – коэффициент экономической эффективности от вложенных средств.

Показатели экономической эффективности необходимо свести в таблицу 13.

Таблица 13 – Показатели экономической эффективности разработки программного продукта

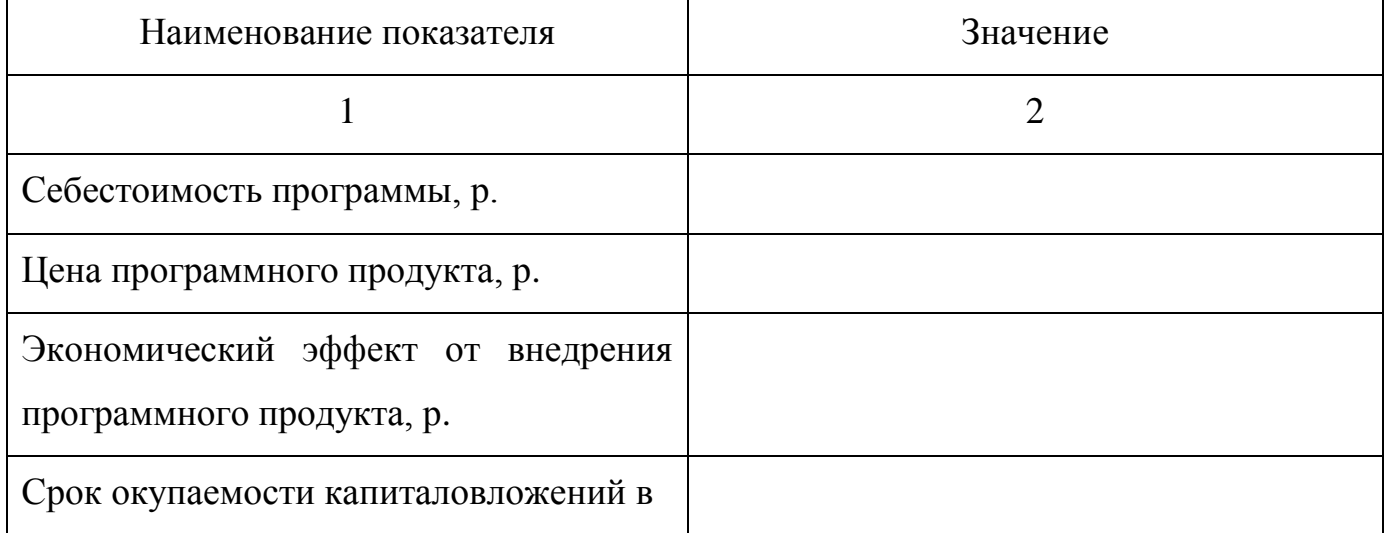

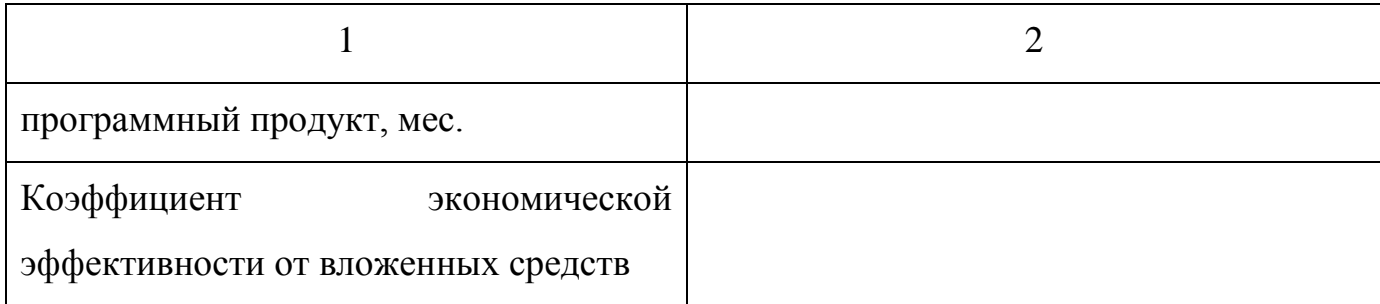

### **2 Пример расчета экономической части дипломного проекта**

**2.1 Расчет стоимости разработки программного продукта предприятия ООО «ОТК - Сервис»**

С целью определения экономической целесообразности внедрения программного продукта на ООО «ОТК – Сервис» произведены расчеты, позволяющие определить затраты на разработку программного продукта и рассчитать срок окупаемости предлагаемых изменений. Данные для расчета представлены в таблице 14.

Таблица 14 – Исходные данные для расчета себестоимости программного продукта

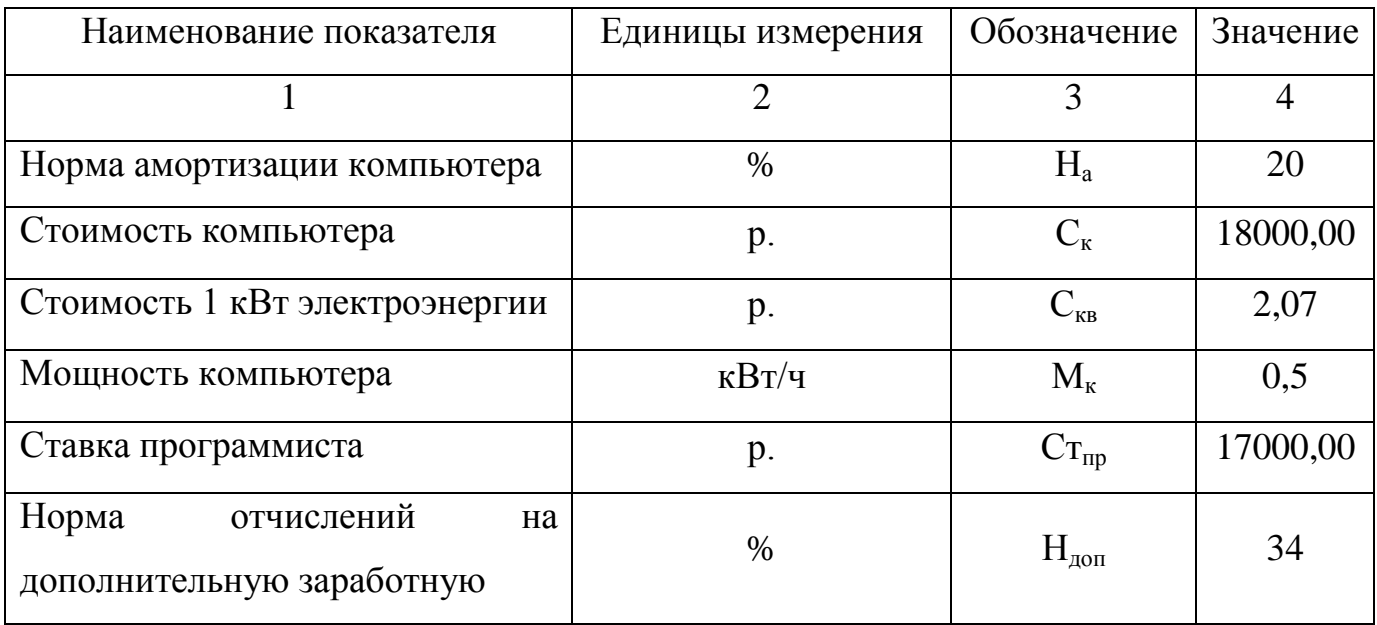

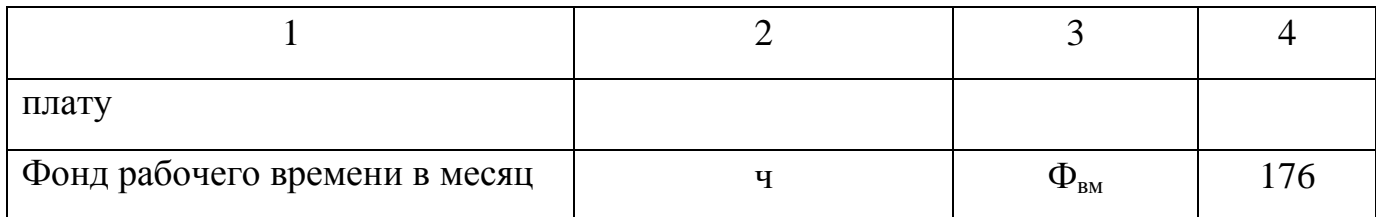

Определим стоимость машинного часа работы.

Рассчитаем амортизацию компьютера за 1 м/ч по формуле (2):

Рассчитаем стоимость электроэнергии по формуле (3):

Используя полученные значения, рассчитаем стоимость 1 м/ч по формуле (1):

Рассчитаем общую трудоемкость разработки программного продукта. Трудоемкости разработки на этапах техническое задание  $t_{T3}$  и эскизный проект  $t_{\text{D}}$  – определяются из таблицы 7, остальные трудоемкости определяются методом хронометража.

Подставив в формулу (5) числовые значения трудоемкости разработки программного продукта на каждом этапе без учета поправочных коэффициентов, получим:

Рассчитаем общую трудоемкость разработки программного продукта с учетом поправочных коэффициентов.

Для расчета затрат труда на стадии технического проекта с учетом поправки по формуле (4) и на основе справочной таблицы 8 рассчитаем поправочный коэффициент на использование разных видов информации:

Теперь с учетом поправки на использование разных видов информации и на основе справочной таблицы 11 вычислим затраты труда на стадии технического проекта с учетом поправки:

Для расчета затрат труда на стадии рабочего проекта с учетом поправки по формуле (4) и на основе справочной таблицы 9 рассчитаем поправочный коэффициент на использование разных видов информации:

С учетом поправки на использование разных видов информации и на основе справочных таблиц 10 и 11 вычислим затраты труда на стадии рабочего проекта с учетом поправки:

Для расчета затрат труда на стадии внедрения используются поправочные коэффициенты из справочных таблиц 10 и 11:

Таким образом, общие затраты труда на разработку программного продукта с учетом поправочных коэффициентов составят (6):

Определим количество человек, необходимое для выполнения работы (7):

Для решения поставленной задачи в установленные сроки способен справиться один программист.

Рассчитаем затраты на оплату труда.

Для начала рассчитаем заработную плату программиста за час по формуле (9):

Дополнительную заработную плату рассчитаем по формуле (10):

Вычислим общую заработную плату по формуле (8):

Рассчитаем стоимость материалов, покупных полуфабрикатов и изделий:

Накладные расходы составят:

Затраты на текущий ремонт и техобслуживание вычислительной техники составят:

Произведем расчет себестоимость разработки программного продукта по формуле (11):

# **2.2 Обоснование цены программного продукта предприятия ООО «ОТК - Сервис»**

Данный программный продукт является узкоспециализированным, поскольку разрабатывается для нужд одной конкретной организации ООО «Хард - +». Размер желаемой прибыли составляет 30 %.

Следовательно, цена разработанной программы будет рассчитана по следующей формуле (10):

### **2.3 Определение эффективности от внедрения программного продукта**

Исходные данные для расчета экономической эффективности представим в виде таблицы 15.

Таблица 15 - Исходные данные для расчета экономической эффективности программного продукта

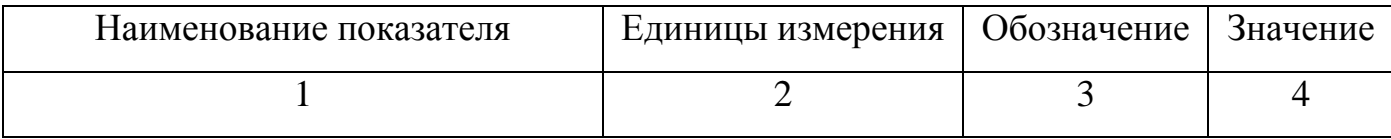

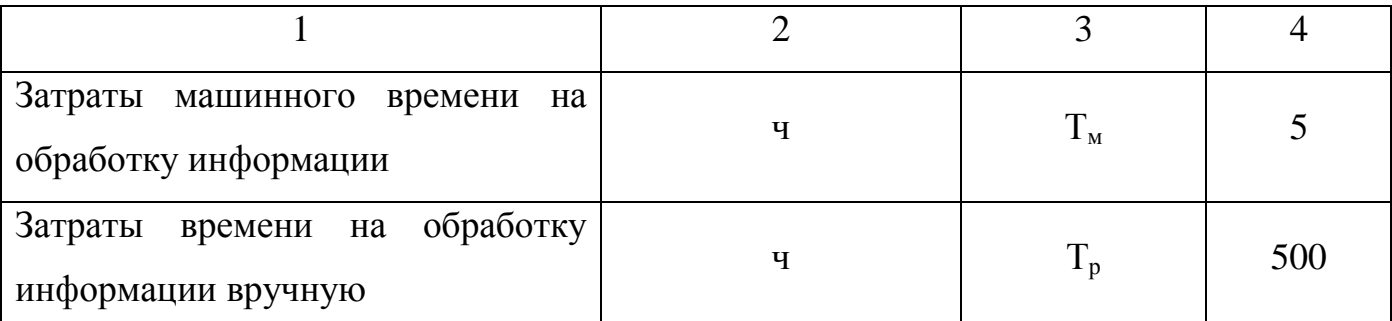

Рассчитаем экономический эффект от внедрения программного продукта.

Вычислим стоимость базового варианта обработки администратором по формуле (11):

Стоимость обработки информации с использованием программы вычислим по формуле (12):

Экономический эффект от внедрения программного продукта рассчитаем по формуле (10):

Определим срок окупаемости капиталовложений по формуле (13):

Определим коэффициент экономической эффективности от вложенных средств по формуле (14):

Показатели экономической эффективности сведем в таблицу 16.

Таблица 16 – Показатели экономической эффективности разработки программного продукта

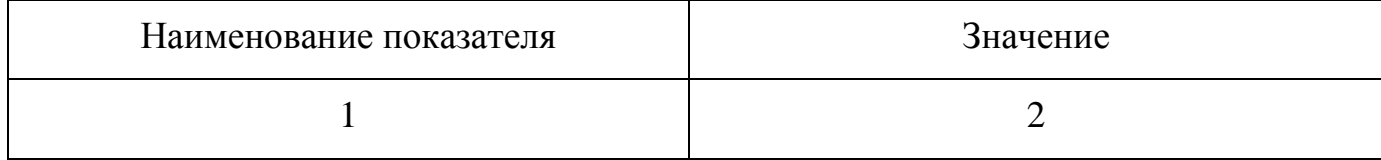

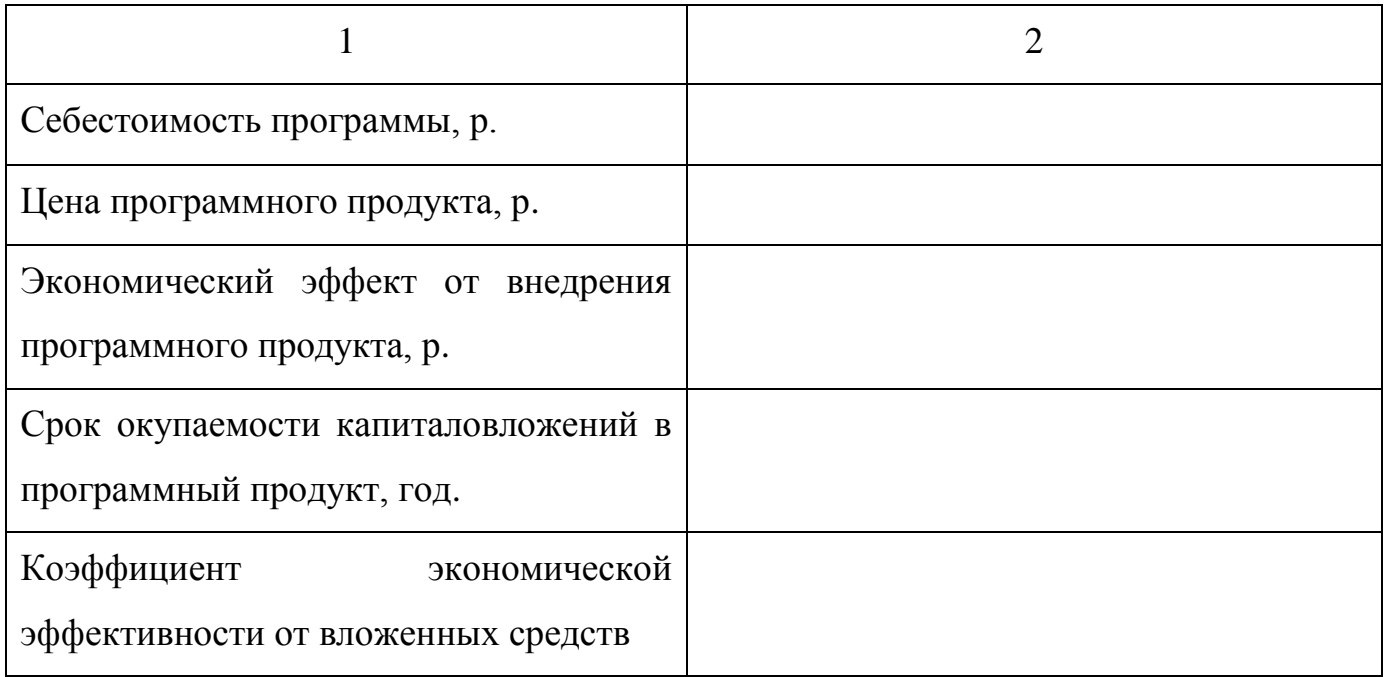

#### **Список использованных источников**

1 Аврашков, Л. Л. Экономика предприятия / Л. Л. Аврашков. – М. : Юнити – Дана, 2007. – 670 с. – ISBN 978-5-238-01201-8.

2 Акопова, Е. С. Международные экономические отношения. Международный бизнес / Е. С. Акопова. – Ростов – на – Дону : Феникс, 2009. – 571 с. – ISBN 978-5-222-14810-5.

3 Глубокий, С. В. Маркетинг / С. В. Глубокий. – М. : Попурри, 2010. – 32 с. – ISBN 978-985-15-0980-1.

4 Грузинов, В. П. Экономика предприятия / В. П. Грузинов. – М. : Инфра – М, 2009. – 400 с. – ISBN 978-5-279-03335-5.

5 Ефимова, С. А. Стратегический менеджмент /С. А. Ефимова. – М. : Окей – книга, 2010. – 104 с. – ISBN 978-5-9745-0637-6.

6 Контра, Е. Экономика организации / Е. Контра. – СПб. : Питер, 2007. – 400 с. – ISBN 978-5-91180-236-3.

7 Лукичева, Л. И. Управление персоналом / Л. И. Лукичева. – Элиста : Элиста, 2006. – 210 с. – ISBN 5-365-00639-9.

8 Миронов, М. Г. Экономика отрасли (машиностроение) / М. Г. Миронов. – М. : Инфра – М, 2008. – 320 с. – ISBN 978-5-91134-103-9.

9 Семенова, В. М. Экономика предприятия / В. М. Семенова. – СПб. : Питер, 2008. – 416 с. – ISBN 978-5-91180-462-6.

10 Скляренко, В. К. Экономика предприятия / В. К. Скляренко. – М. : Инфра  $- M$ , 2008. – 528 c. – ISBN 978-5-16-002851-4.

11 Титов, В. И. Экономика предприятия / В. И. Титов. – М. : Эксмо, 2006. – 416 с. – ISBN 5-699-18439-2.